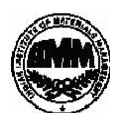

# **INDIAN INSTITUTE OF MATERIALS MANAGEMENT**

# **Post Graduate Diploma in Logistics Management**

**PAPER - 8.2 INFORMATION TECHNOLOGY (Practical)**

#### **Date: 18.06.2014 Max Marks: 50 Time : 2.00 p.m. to 4.00 p.m. Duration: 2 Hrs**

Instructions:

- 1. Use of calculator is not permitted. Word or Excel sheet may be used for calculations.
- 2. File names and its details are to be indicated in the table given at the end of paper.
- 3. Failure to save the file may result in loss of answers and marks.
- 4. Question paper contains three parts:
	- **a)** MS –Word b) MS Excel c) Power Point

# PART A (MS - WORD**)**

### **Answer any 2 questions from the following. (Each question carries 10 marks)**

- Q.1 Explain how to prepare
	- 1. Pay slip of employee using table menu.
	- 2. Add employee's profile and
	- 3. Calculate Total allowances, Total deductions,
	- 4. Gross salary, Net salary.
- Q.2. Write an invitation letter for induction program of your organization and send it to 5 clients of your organization using mail merge features.
- Q.3 Prepare a business letter to appoint a Project Manager in your company. Use as many MS-WORD features as possible.

**June 2014**

# PART B

# **(MS - EXCEL)**

## **Answer any 2 questions from the following. (Each question carries 10 marks)**

Q.4 Write formulas for the operations based on the spreadsheet given below along with the relevant cell address:

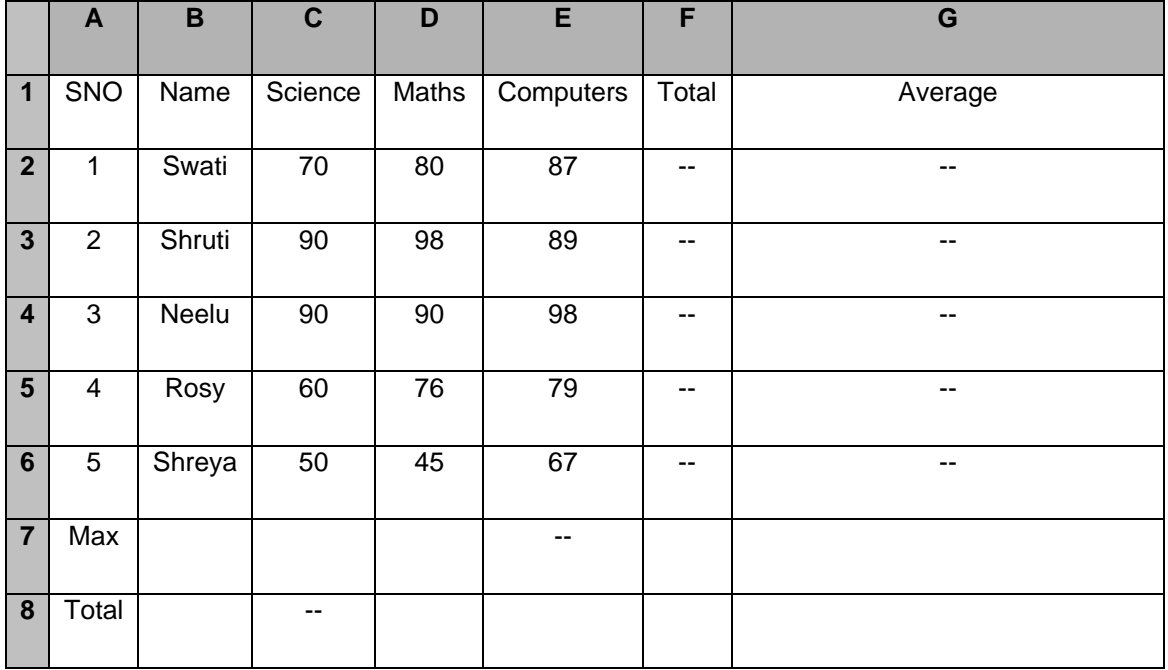

a) To calculate the Total Marks as sum of Science, Maths & Computers for each student and display them in column F.

- b) To calculate average marks for each student and display them in column G.
- c) To calculate the highest marks in Computers and display it in cell E7.
- d) To calculate the total number of students appearing for the Science test and display it in cell C8.

### **Q.5 Demonstrate following functions of excel:**

SQRT(), AVERAGE (), MAX(), MIN(), COUNT(), SUM(), IF(),

SUMIF(),UPPER(), LOWER()

## **Q.6 Prepare worksheet, add appropriate data and Create various types of Charts:**

Bar, Pie, Histogram, line chart etc.

PART C **(PowerPoint)**

## **Question carries 10 marks.**

Q. 7 Prepare 10 Slides for advertising your product or service.

\*\*\*\*\*\*\*\*\*\*